# **APA Citation**

# **What needs to be cited?**

When you write a paper in the social sciences, you often use and build on information other people have researched and compiled. Whether you are writing a report or preparing a literature review, it's important to give credit where credit is due. If you incorporate or refer to others' ideas or concepts in your paper, you must document each one using a citation and a Reference Page. In addition to facts and statistics, you must also acknowledge an individual's ideas or theories.

# **You need to document:**

- **1. Direct quotes**
- **2. Paraphrases (rephrased or summarized material)**
- **3. Phrases taken from sources**
- **4. Words specific or unique to the author's research, theories, or ideas**
- **5. Use of an author's argument or line of thinking**
- **6. Historical, statistical, or scientific facts**
- **7. Articles or studies you may refer to within your text**

Admittedly, as you gather these items, you may encounter some gaps. What if the journal article has no name, but it has an author, and a publication date? What if the website gives you a page number but not a title or a date? In these cases remember: If you have it (author's name, website title, date, etc.), use it; if you don't have it, *you can't use it.*

# **You do not need to document:**

- **1. Proverbs, axioms, and sayings ("A stitch in time saves nine.")**
- **2. Well-known quotations ("The personal is political.")**
- **3. Common knowledge (Thomas Edison invented the phonograph, or oxygen's atomic number is 8, or Vincent Van Gogh painted "Starry Night".)**

Sometimes it's difficult to be sure what counts as common knowledge, especially when writing in an academic discipline new to you. Perhaps you aren't familiar with Van Gogh or an atomic number. A good rule of thumb is to ask yourself if a knowledgeable reader would be familiar with the information. You may, in fact, need to consult with a reader within the discipline. If she'd have to look it up, you probably should document it. If you aren't sure if something counts as common knowledge, document it to be safe.

# **How to Use Parenthetical Citation (in-text citation)**

Parenthetical citations are placed within the text of your paper. Below are examples of how to cite print sources and electronic sources. See Section 3.39 in the Publication Manual of the American Psychological Association (APA Manual) for additional instances of both.

# **Print Sources:**

In-text citations take form in one of three ways.

1. *Paraphrase (one option):* Author, followed by the date in parentheses, continuing with the rest of the sentence.

**Example:** Havid (1999) from Johns Hopkins University found that patient contentment rose with doctor involvement.

2. *Paraphrase (another option):* Author and date are mentioned in the sentence. This may occur when you don't mention the research the author has done but quote directly from her/ him.

**Example:** In Havid's 1999 study, he found the rise of patient contentment rose with more doctor involvement.

# **3. Other Examples:**

According to Havid (1999),

According to a 1999 study by Havid, ….

4. *Direct quote* from text: Author, date, and **page number** in parentheses all follow the quoted material.

**Example:** It has been noted that "patient satisfaction increases with increased doctor-patient interaction" (Havid, 1999, p. 5).

# **How to Create the Reference Page**

The Reference page, entitled "References," will appear near the end of your written document--that is, after your study, report, conclusion, or literature review. The Reference page lists the bibliographic information for all the sources that you cited in your paper, not all works you have merely consulted. This page is not necessarily the last page in your paper; tables and/or appendices, if you have them, will come after the Reference page.

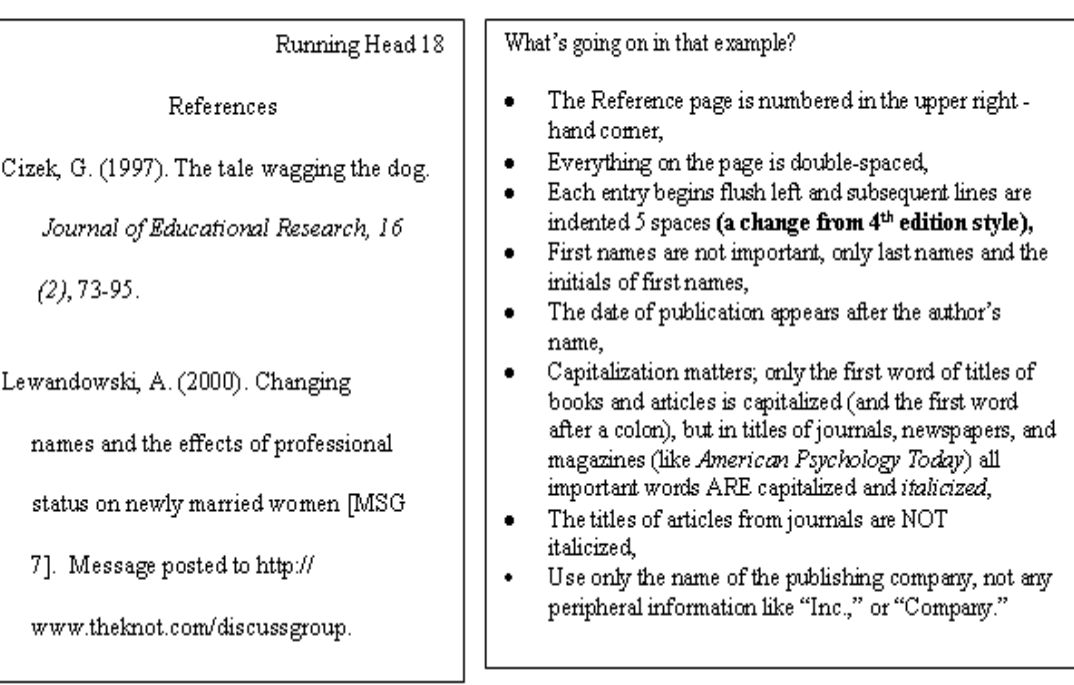

Examples of Reference Page entries

# **Electronic Sources**

# **Journal Article from an Online Database**

**PATTERN:** Author(s) of article. (year of publication). Title of article. *Title of Journal*, volume number (issue number), page numbers. Date of retrieval from database, name of database. **EXAMPLE**:

Baker, A. J. (2007). Fostering stories: Why caseworkers, foster parents, and foster children should read stories about being in foster care. *American Journal of Family Therapy*, 35(2), 151-165. Retrieved April 5, 2007, from Academic Search Premier database.

# **Newspaper Article from an Online Database**

Lombardi, K. S. (2007, March 21). Make new friends online and you won't start college friendless. *New York Times*, p. B7. Retrieved April 6, 2007 from Proquest New York Times database.

# **Article in an Online Scholarly Journal (only available online)**

Johansen-Berg, H. & Lloyd, D. M. (2000) The physiology and psychology of selective attention to touch. *Frontiers in Bioscience*, 5. Retrieved November 1, 2000, from [http://](http://www.bioscience.org/2000/v5/d/berg/fulltext.htm) [www.bioscience.org/2000/v5/d/berg/fulltext.htm.](http://www.bioscience.org/2000/v5/d/berg/fulltext.htm)

#### **A Page on a Web Site**

**PATTERN**: Author (Date of publication). *Title of document*. Retrieved month date, year, from [http://Web](http://web/) address. Note: When an Internet document is more than one Web page, provide a URL that links to the home page or entry page for the document. Also, if there isn't a date available for the document use (n.d.) for no date.

Rinne, K. W. (2007, March 10). *Aquae urbis Romae: The waters of the city of Rome*. Retrieved April 19, 2007, from <http://www.iath.virginia.edu/rome/index.html>.

**eBook** (electronic book)

Panno, J. (2005). A*nimal cloning: The science of nuclear transfer*. New York: Facts on File. Retrieved April 18, 2007, from Portland Community College Libraries, NetLibrary web site: http://www.netlibrary.com.

#### **Print Sources**

#### **Book with One Author**

Herold, E. (2006). *Stem cell wars: Inside stories from the front lines***.**New York: Palgrave MacMillan.

#### **Book with More Than One Author**

Christensen, T. & , Hogan-Esch, T. (2006). *Local politics: A practical guide to governing at the grassroots*. Armonk, NY: M.E. Sharpe.

#### **Edited Book**

Baur, M. & Baur, S. (Eds.) (2006). *The Beatles and philosophy: Nothing you think that can't be thunk*. Chicago: Open Court.

#### **Book Article or Chapter**

Gardner, S. (2006). The Impact of sprawl on the environment and human health. In D.C. Soule (Ed.), *Urban sprawl: A comprehensive reference guide*. (pp. 240-259). Westport, CT: Greenwood Press.

#### **Journal Article (If you are citing a printed copy)**

Collins, L. J. (2006). Activists who yearn for art that transforms: Parallels in the black arts and feminist art movements in the United States. *Signs: Journal of Women in Culture & Society*  31(3), 717-752.

#### **Magazine or Newspaper Article (If you are citing a printed copy)**

Greenhouse, L. (2007, April 3). Justices say E.P.A. has power to act on harmful gases. *New York Times*, p. A1.

# **Article from a Multi-volume Encyclopedia**

Kaczkowski, C. H. (2002). Vitamin toxicity. In K. Krapp (Ed.) *The Gale Encyclopedia of Nursing and Allied Health* (Vol. 5, pp. 2609-2612). Detroit: Gale Group.

# **Additional APA style tips**

APA style includes more than just guidelines for creating references and parenthetical citations. It includes other style rules as well. Here is a small sampling:

- Margins on paper should be 1 inch all the way around
- 12-pt. Times Roman
- Double space your paper, don't add extra spacing between paragraphs, keep at double
- Number the pages in the upper right hand corner. Your title page will be page 1 but **WILL NOT** be numbered as such. 2 will be the first page number you see on your abstract
- Headings need to follow the form below:
	- $\circ$  Use figures (15, 87, 291) to express numbers 10 and above and words (six, four, seven) to express numbers below 10, although there are exceptions. (see Section 3.42 from APA Manual)
	- o Use a zero before the decimal point when numbers are less than one. (see Section 3.46 from APA Manual)
- Capitalize the first word in a complete sentence **AND** the first word after a colon that begins a complete sentence. (see Section 3.13 APA Manual)
- List statistics (Sections 3.52-3.61), tables (Sections 3.62-3.74), and charts (Sections 3.77-3.86) in a specific way.
- Cite personal communications, like letters, memos, and personal interviews, within the text only and not in the Reference list because the data is considered unrecoverable. (Section 3.102)